## HELI-X 4.2 CRACK bevekalo

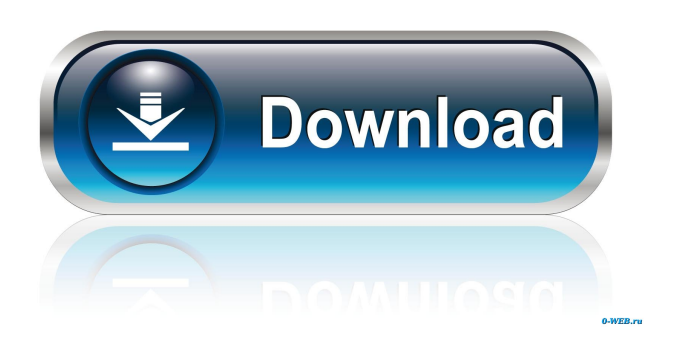

pdf to download. This movie is about 2D physics game with basic mechanics. You can create simple 3D with this 2D game. You can make the game as you want, and so on. And I hope you enjoy it. Hello, this is my first step in the 3D programming. I tried to move a cube in the world. However I have some problems with a code. And so, I decided to make a movie in order to fix it. And I succeeded. First I moved cube with arrow keys, then I fixed the cube with an animation. And finally I made an opengl program in order to make a 3D with only  $3*3$  axes  $(x,y,z)$ . And also I made some comments in order to help me to fix the bug. Bugs: - Cube is not moving when I press the key 1. - Box is not moving around the cube. - I tried to make a 3D plot. However the cube is a little bit bigger than the screen, so it's cut and I can not see the whole plot. - I made some algorithms with a boolean variable, they have worked well. However, I think that this was a fault. Please, help me to fix it. Thank you in advance. LK June 25th, 2013, 11:01 PM June 26th, 2013, 01:21 AM June 26th, 2013, 01:31 AM You can try version 4.1. I didn't change much about it. Have a nice day. -2 Your message was successfully submitted and will be delivered to recipients shortly.Review: The Great Gatsby I have spent the last three weeks in the great American city of New York, mostly in a futile attempt to get some work done. I have also tried to escape that nagging sensation that, ever since reading The Great Gatsby, I am somehow tainted. This is probably because a few people told me that I would enjoy it, while others told me that I would hate it. In the end, I guess I am glad I read it, but I don't think I'm the right person to judge, because I'm not the sort of person who would want to go out and kill himself with morphine. Why do I think I

Animations of helicopter parts, retractable landing gear, etc. .And many other changes to improve HELI-X. Version 4.2 February 18, 2013 (revision 1254). Here are some features...  $\hat{a} \in \mathcal{C}$  Completely redesigned new interface. The main screen displays only the most important functions. You can select a different menu view by clicking on the icon located in the upper left corner of the screen.  $\hat{a} \in \mathcal{C}$  A new "Drag-and-drop" feature has been added. You can now drag and drop buttons (drag-anddrop) to position them where you want them on the home screen.  $\hat{a} \in \mathcal{C}$  You can see the time and date at the bottom, under the main menu.  $\hat{a} \in \emptyset$  Added a new icon for the main menu. fffad4f19a

[Wondershare Recoverit 8.1.2.3 Crack crack](https://docs.google.com/viewerng/viewer?url=hobiz.s3.amazonaws.com/upload/files/2022/05/yeClamJZELx12sjJnWnD_13_264d13c7003092afa92a86a49914c912_file.pdf) [stellar nsf to pst converter crack torrent](http://www.sparepartsdiesel.com/upload/files/2022/05/fs8qcib3C91Rn8BeobEH_13_e97697a23617535c03ef227da4832226_file.pdf) [Allah Sun Over The Occident Pdf Download](https://myinfancy.com/upload/files/2022/05/y8L4ak2iZUAHXBZrDFCK_13_e97697a23617535c03ef227da4832226_file.pdf) [Neko Paradise Free Download PC Game](https://chatinzone.com/upload/files/2022/05/f6W2STL5lOsSWofJRn4V_13_954a9eaa251371310a58e4f47aea6afe_file.pdf) [Autodesk AutoCAD 2019 patch](https://docs.google.com/viewerng/viewer?url=buzzmyhub.com/upload/files/2022/05/EDkOhhE2LEjzBxCtRl1d_13_954a9eaa251371310a58e4f47aea6afe_file.pdf)